#### Exception Handling

Thomas Schwarz, SJ Marquette University

#### Exceptions

- There are two approaches to living life as a religious:
	- Before you do anything, you ask for permission
		- Strengthens humility and denial of self
	- Do something and then ask for pardon
		- Strengthens your Ego too much, but makes it easier on the superior
- Similarly: There are two approaches to the risks of live:
	- Make sure you are prepared for anything
	- Just live your life and deal with the consequences of your errors.
- In programming, Python tends to fall squarely into the second category
	- But it makes more sense than in real life

#### Exceptions

- *RAISING AN EXCEPTION* interrupts the flow of the program
- *• HANDLING AN EXCEPTION* puts the program flow back on track or deals with an error situation
	- *•* Such as out of memory, file cannot be found, CPU illegal instruction error, division by zero, overflow, …

#### Python Philosophy

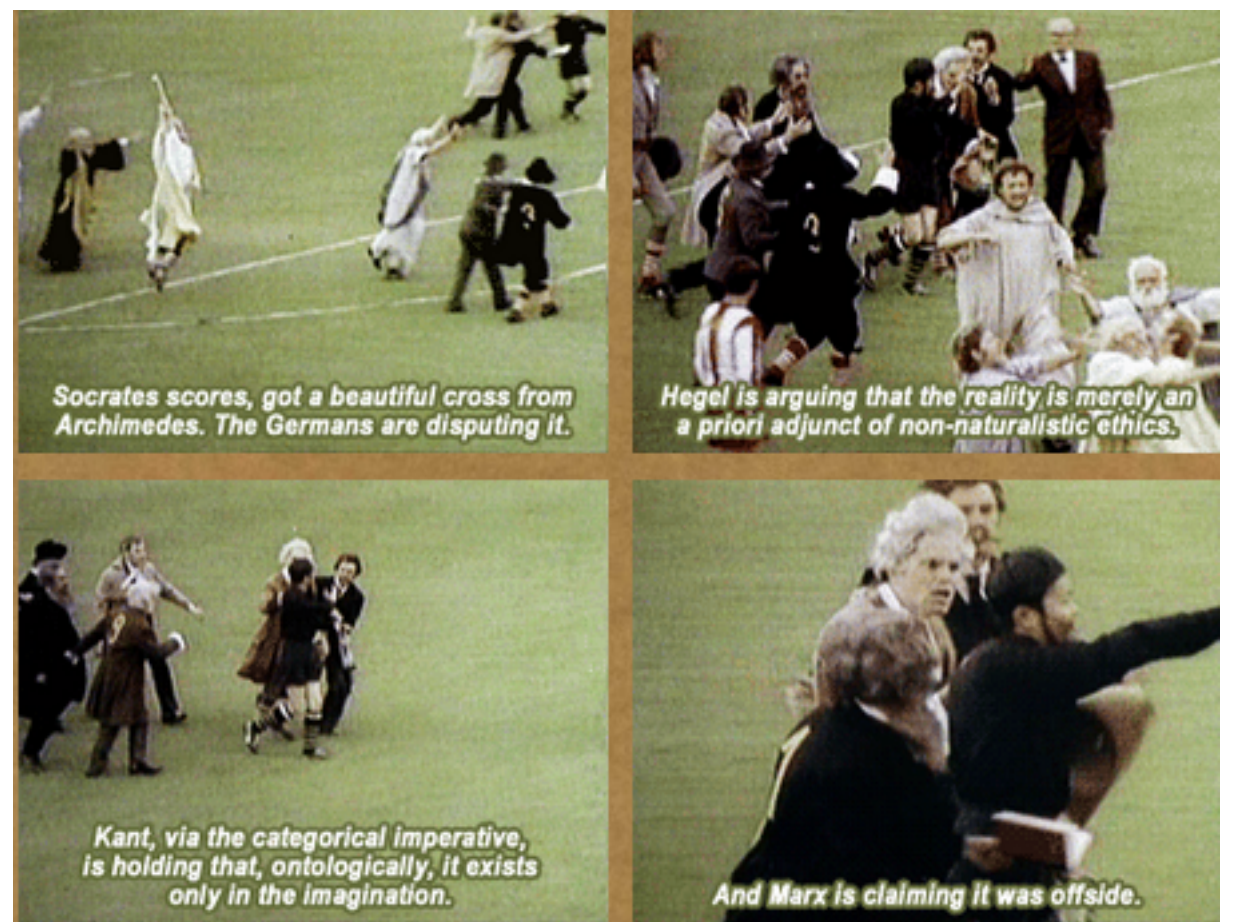

#### Philosopher's Football

- Handle the common case.
	- And deal with the exceptions.

# C, Java, C++ Philosophy

- C: check before you assume
- Java, C++: Use exceptions to handle bad situations
- Python: Use exceptions for the not so ordinary

#### Python

• If an instruction or block of instruction can cause an error, put it in a *try block*.

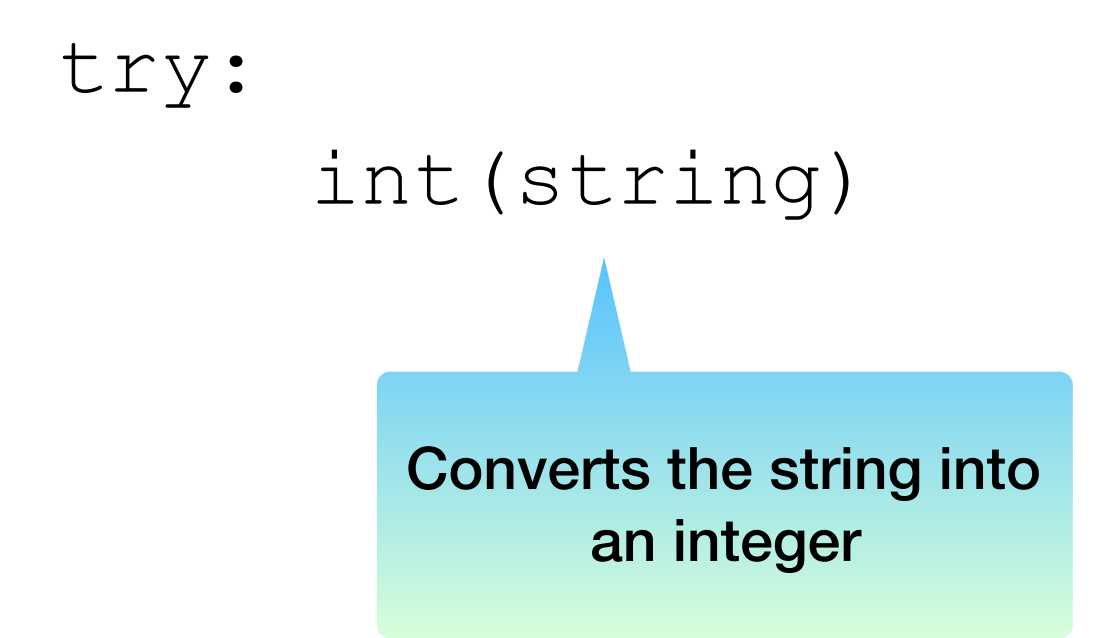

Notice that we are not using the result of the conversion, we just attempt the conversion

- Then afterwards, *handle the exception.* 
	- You *should,* but are not required to specify the possible offending exception

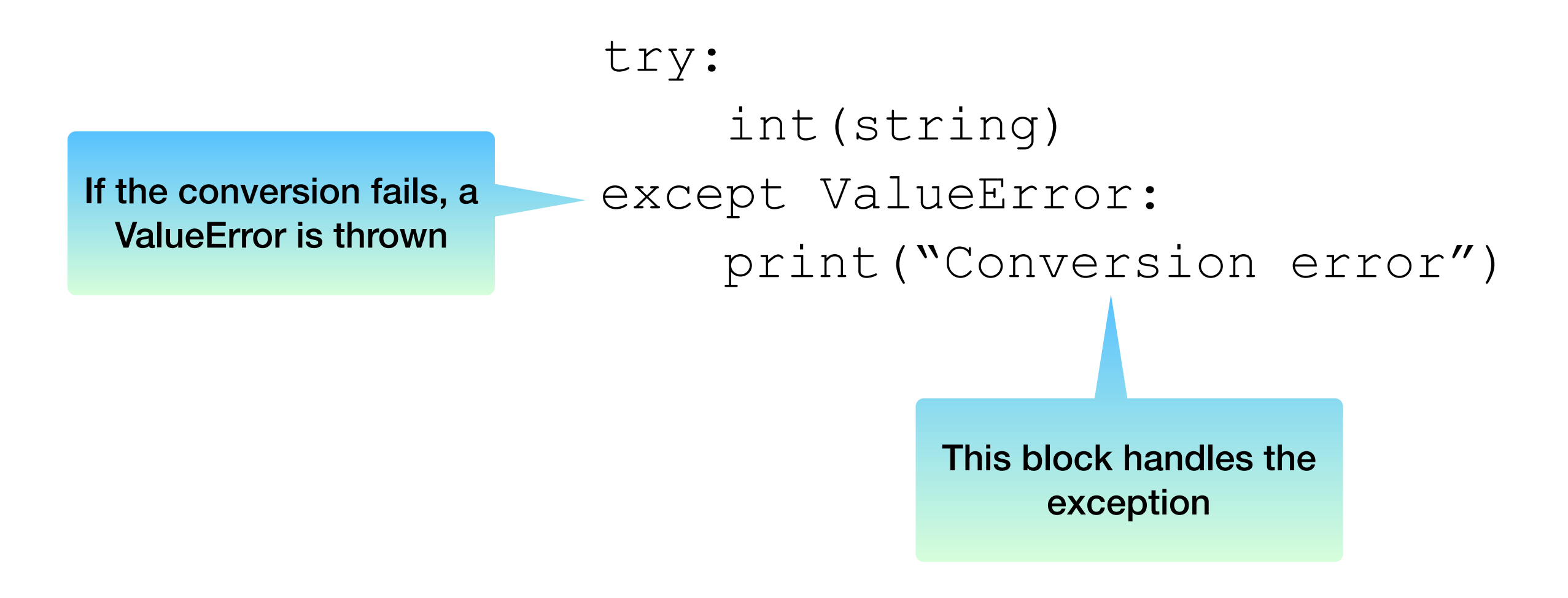

- How do you find which error is thrown:
	- You can cause the error and see what type of error it is
	- You can look it up

```
>> 5/0
Traceback (most recent call last):
  File "<pyshell#5>", line 1, in <module>
    5/0ZeroDivisionError: division by zero
    Division by zero creates a 
        ZeroDivisionError
```
• Putting things together: Testing whether a string represents an integer

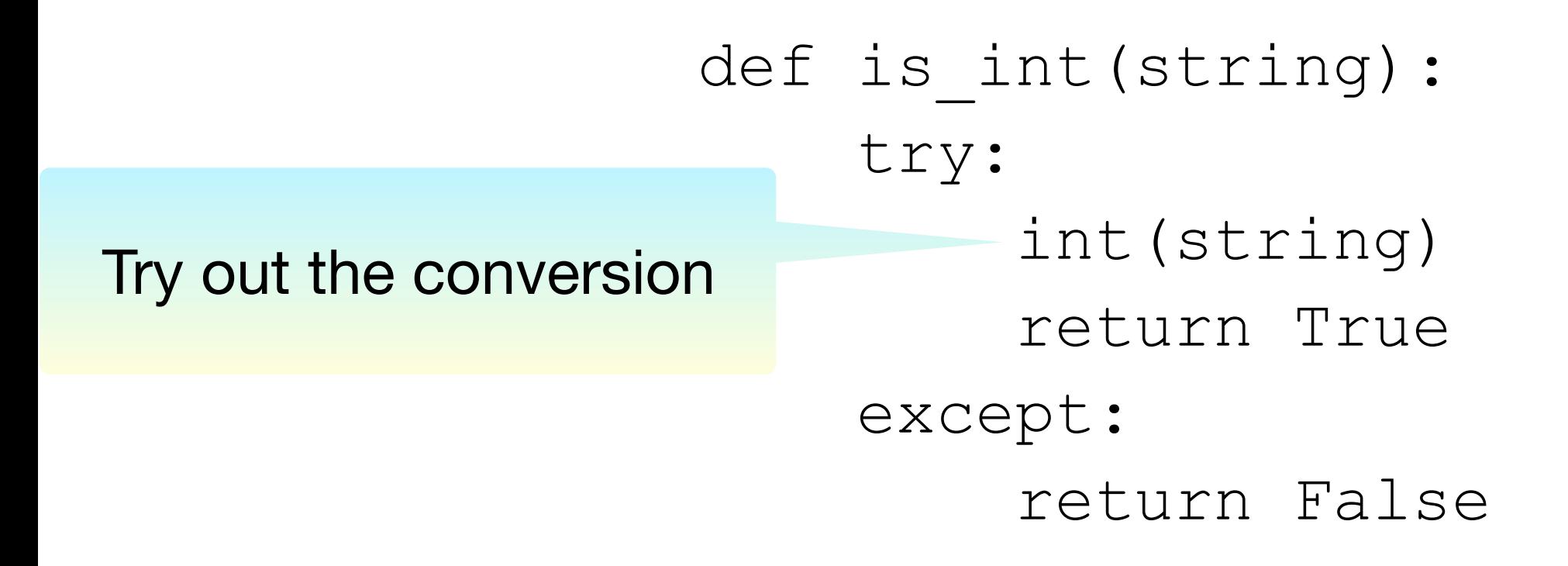

• Putting things together: Testing whether a string represents an integer

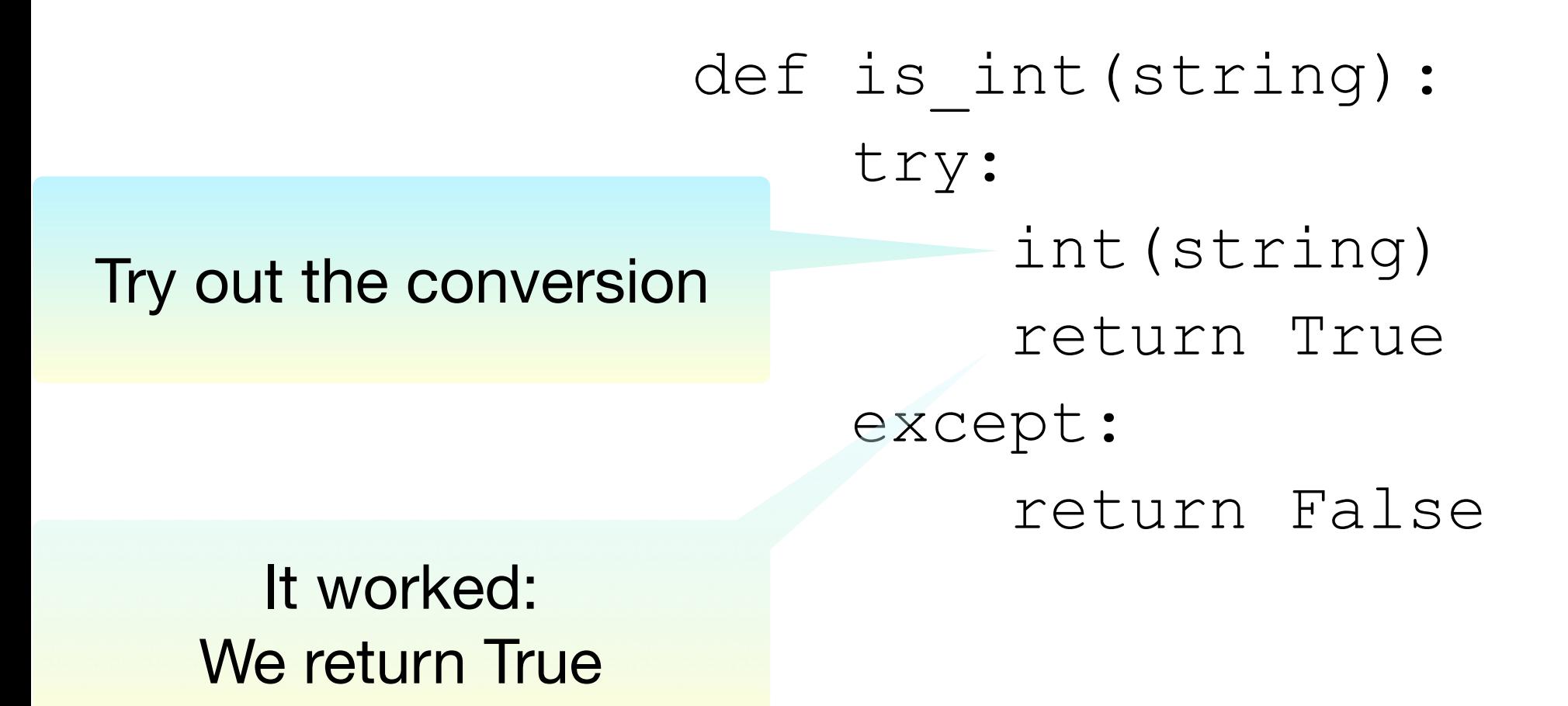

• Putting things together: Testing whether a string represents an integer

def is int(string): try: int(string) return True except: return False Try out the conversion

> It did NOT work: An exception is thrown We return FALSE

• As you can see from this example, the moment an exception is thrown, we jump to the exception handler.

- When to use exceptions and when to use if
	- Recall: Using  $if$  is defensive programming
	- Recall: Using exceptions amounts to the same degree of safety, but is offensive
- Rule of thumb:
	- If exceptions are raised infrequently, then use them

- Let's make some timing experiments
	- Define two functions that square all elements in a list, if the elements are integers.

```
def square list(lista):
    result = \lceil for element in lista: 
          if element.isdigit(): 
              result.append(int(element)**2)
def square list2(lista):
    result = [] for element in lista: 
          try: 
              result.append(int(element)**2) 
          except: 
              pass
```
- The pass instruction:
	- When Python expects a statement, but we don't have one:
		- Just use pass
			- The No-Operation instruction

- Recall how to use the time-module to obtain the CPU (wall-clock) time
- We use this to measure execution time
	- First a list that only contains integers

```
def timeit(function, trials): 
    lista = [str(i) for i in range(1000000)]count = 0for in range(trials):
        start = time.time()lista2 = function (lista)count += time.time()-start
     return count/trials
```
• Result: Exceptions are somewhat faster

>>> timeit(square\_list, 5) 0.6882429599761963 >>> timeit(square\_list2, 5) 0.615144681930542

• What if none of the list elements are integers:

```
def timeit(function, trials): 
    lista = [TaT + str(i) for i in range(1000000)]count = 0for in range(trials):
        start = time.time()lista2 = function (lista)count += time.time()-start
     return count/trials
```
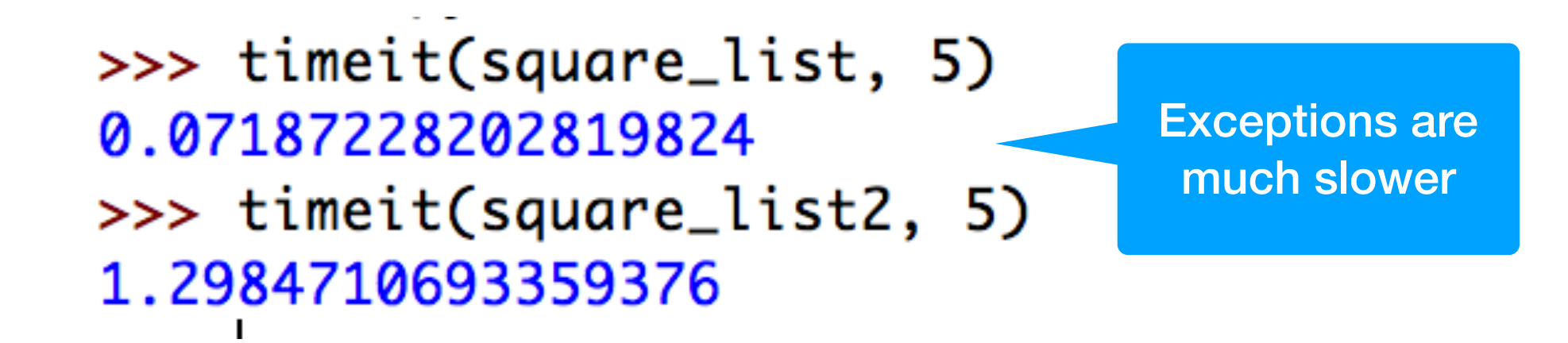

• What about if the letter is at the end

```
def timeit(function, trials): 
    lista = [str(i) + "a" for i in range(1000000)]count = 0for in range(trials):
        start = time.time()lista2 = function (lista)count += time.time()-start
     return count/trials
```
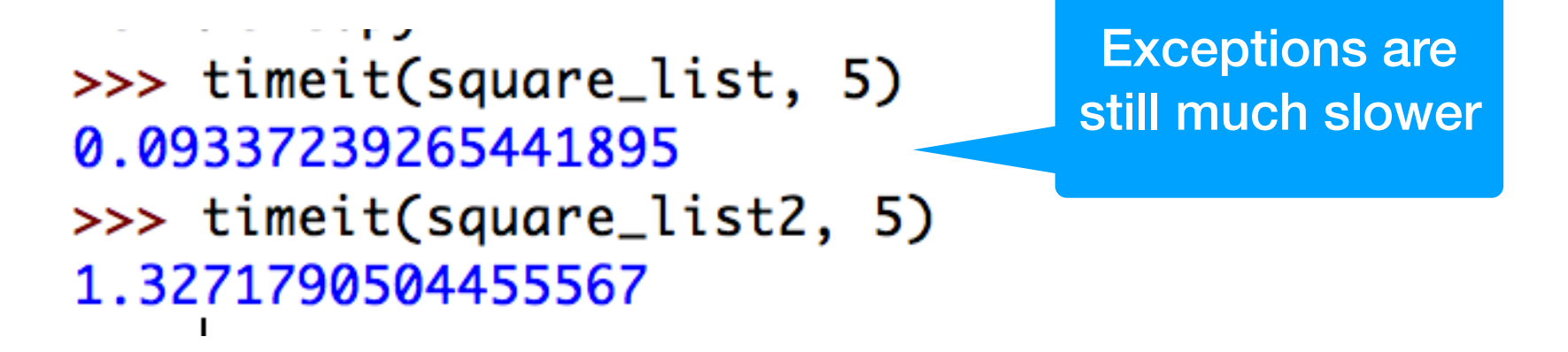

#### Self Test

- Define a function that calculates the geometric mean of two numbers.
- Use an exception to deal with a ValueError, arisen by taking the square-root of a negative number
	- Here is the if-version. We return None if there is no mean.

```
def geo(x, y): 
    if x*y > 0:
          return math.sqrt(x*y) 
     return None
```
#### Self Test Solution

def geoe(x,y): try: return math.sqrt(x\*y) except ValueError: return None

# Multiple Exceptions

- We can write an exception handler that handles all the exceptions
	- This is discouraged since there are just too many exceptions that can occur
		- such as out-of-memory, system-error, keyboardinterrupt …
	- In this case, the except clause specifies no exception

```
try: 
    \text{accum} += 1/nexcept: 
    print("something bad happened") 
                                               No exception specified 
                                                  Handler handles 
                                                     everything
```
# Multiple Exceptions

- Normally, you want to specify which exceptions you are handling
- You can specify several exception handles by repeating the exception clause
- Or you can handle a list of exceptions

```
def test(): 
     try: 
        f = open("none.txt")block = f.read(256) except IOError: 
         print("something happened when reading the file") 
     except EOFError: 
         print("ran out of file") 
     except (KeyboardInterrupt, ValueError): 
         print("something strange happened")
                                                     necessary
```
The parentheses are

# Cleaning Up

- Sometimes you need to make sure that failure-prone code cleans up
- Use the finally clause
	- Guaranteed to be executed
		- Even with return statements
		- Even when exceptions are raised

#### Example for finally clause

- If we open a file without the if-clause, we are morally obliged to close it
	- Let's say, if you have a long-running process that only needs a file for a little time, you should not hog the file and prevent others from accessing it.

#### Example for finally clause

```
def harmonic(filename): 
    TT TT TT
     Assumes that the elements in the file are numbers. 
    We return the harmonic mean of the numbers.
     """ 
    count = 0accumulation = 0 try: 
         infile = open(filename, encoding='utf-8") for line in infile: 
              for words in line.split(): 
                  accumulator += 1/int(wo*ds)count += 1 return count/accumulator 
     except ZeroDivisionError: 
         print("saw a zero") 
          return 1000000000 
     except ValueError: 
         print("saw a non-integer") 
         return 0 
     finally: 
         print("I am done and closing the file") 
          infile.close()
                                                            Return in the try block
                                                             Return in the handler
                                                                 But finally is 
                                                               guaranteed to run 
                                                               before any of the 
                                                                    returns
```
# Raising exceptions

- You can also raise your own exception
	- You can even define your own exceptions when you have understood classes
	- Just say: raise ValueError
	- or whatever the exception is that you want to raise.

#### Self Test

- Recall that the finally clause is always executed.
- What is the output of the following code

```
def raising(): 
     try: 
          raise ValueError 
     except ValueError: 
          return 0 
     finally: 
          return 1
```
#### Answer

- The functions returns 1
	- The exception is raised and control passes to the exception handler
	- Before the exception handler can return, the finally clause is executed
	- And that one returns 1